## *Hors programme collège / Quelques algorithmes*

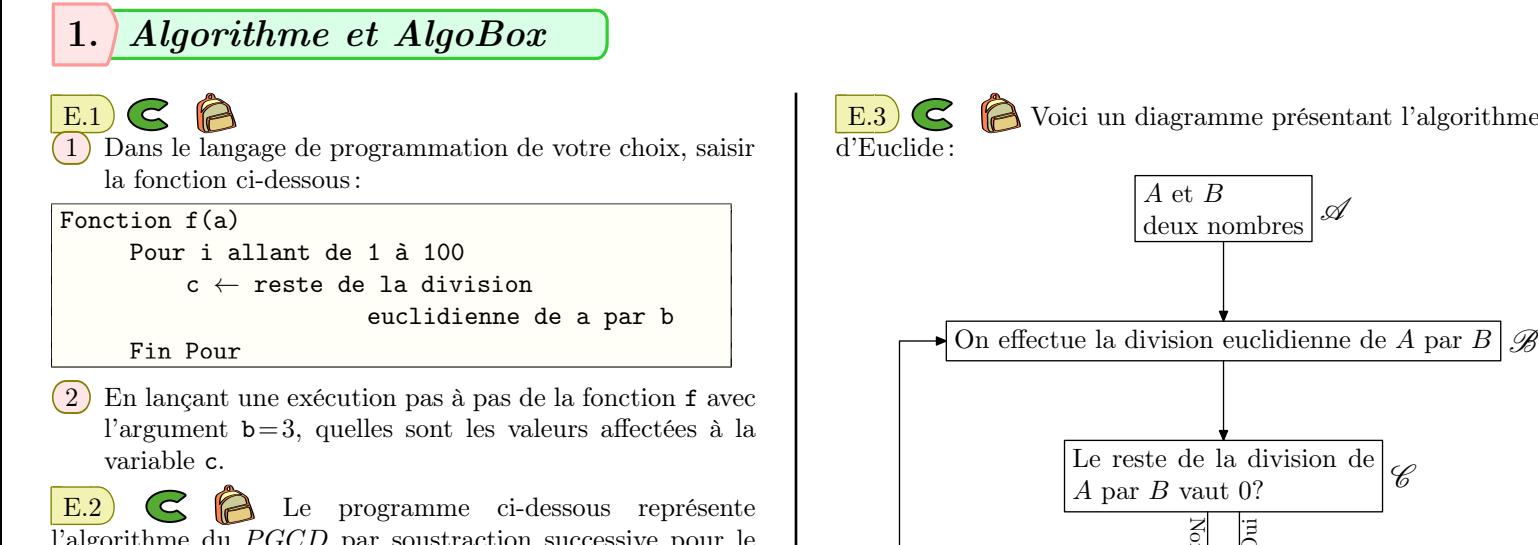

l'algorithme du *PGCD* par soustraction successive pour le logiciel AlgoBox.

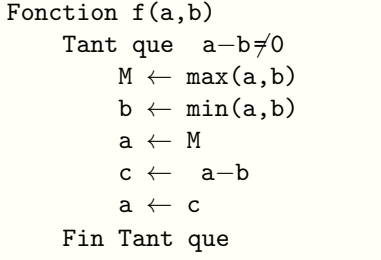

1 Écrire ce programme avec le langage de votre choix.

 $(2)$  Effectuer l'appel de la fonction f avec les valeurs  $a = 541$ et  $b = 24$ .

Lors de l'appel à cette fonction f pas à pas de l'algorithme, on notera les valeurs des variables a, b et c à chaque fin d'exécution de la boucle.

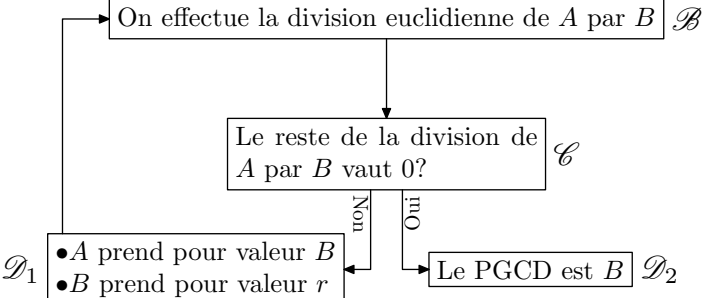

1 Dans le tableau ci-dessous, déterminer le *P GCD* des nombres 541 et 24 :

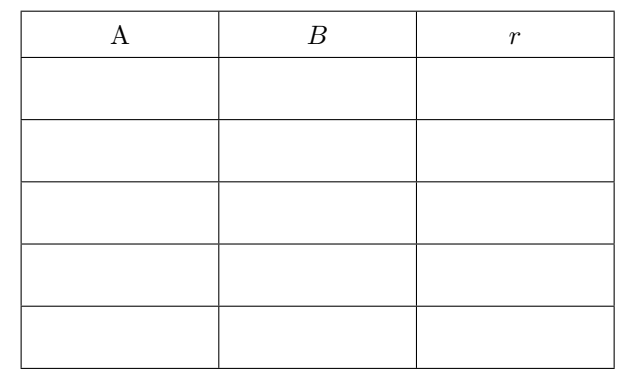

2 Voici une écriture de cet algorithme au travers de la fonction f prenant pour argument deux entiers naturels.

```
Fonction f(a,b)
Tant que ...
     r ← reste de la division
               eucidienne a et b
     a ← ...
     b ← ...
 Fin Tant que
 r ← 0
 Renvoyer b
```
Compléter les parties manquantes de cet algorithme.